# **IP Tunnel Command Reference**

- [Hardware Commands on page 493](#page-0-0)
- [ISA Commands on page 493](#page-0-1)
- [IPSec Commands on page 494](#page-1-0)
- [Service Configuration Commands on page 497](#page-4-0)
	- $\rightarrow$  [IES Commands on page 497](#page-4-1)
	- $\rightarrow$  [VPRN Commands on page 500](#page-7-0)
- [Auto-Update Commands on page 506](#page-13-0)
- [Show Commands on page 507](#page-14-0)
- [Debug Commands on page 507](#page-14-1)

# **Configuration Commands**

### <span id="page-0-0"></span>Hardware Commands

**config — card** *slot-number* **— mda** *mda-slot* **— mda-type** *isa-tunnel* **— no mda-type**

### <span id="page-0-1"></span>ISA Commands

**config — isa — tunnel-group** *tunnel-group-id* [**create**] **— no tunnel-group** *tunnel-group-id* **— active-mda-number** [1..16] **— no active-mda-number — backup** *mda-id* **— no backup — description** *description-string* **— no description —** [**no**] **ipsec-responder-only — mda** *mda-id* **—** [**no**] **mda — multi-active — primary** *mda-id* **— no primary**

- **— reassembly** [*wait-msecs*]
- **— no reassembly**
- **—** [**no**] **shutdown**

### <span id="page-1-0"></span>IPSec Commands

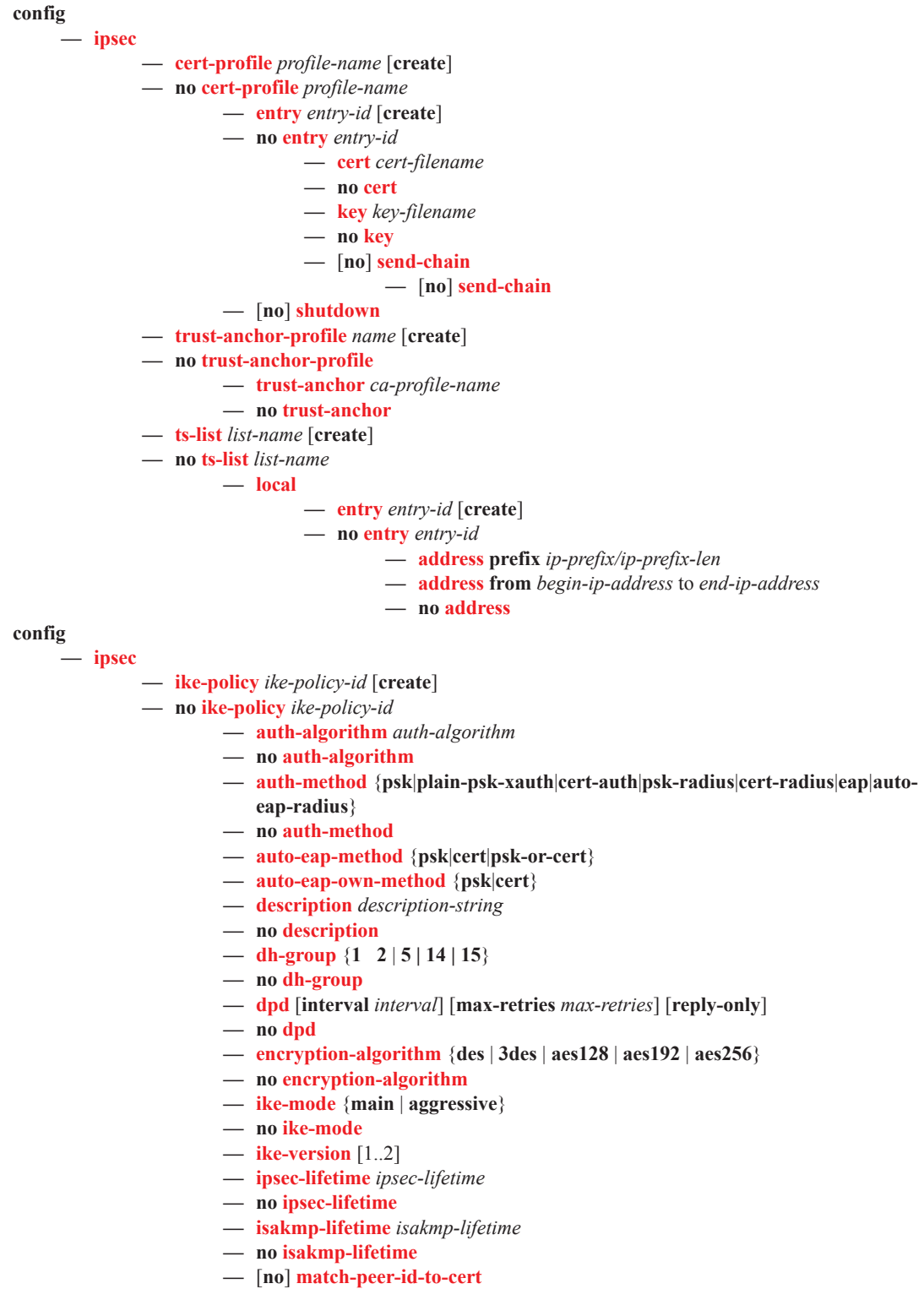

**— nat-traversal** [**force**] [**keep-alive-interval** *keep-alive-interval*] [**force-keep-alive**]

**Page 494 7450 ESS and 7750 SR Multiservice Integrated Service Adapter Guide**

- **— no nat-traversal**
- **— own-auth-method** {**psk** | **cert** | **eap-only**}
- **— no own-auth-method**
- **— pfs** [**dh-group** {**1** | **2 | 5** | **14** | **15**}]
- **— no pfs**
- **— relay-unsolicited-cfg-attribute**
	- **—** [**no**] **internal-ip4-dns**
		- **—** [**no**] **internal-ip4-netmask**
		- **—** [**no**] **internal-ip6-dns**

#### **config**

**— ipsec**

- **— ipsec-transform** *transform-id* [**create**]
- **— no ipsec-transform** *transform-id*
	- **— esp-auth-algorithm** {**null** | **md5** | **sha1**| **sha256** | **sha384** | **sha512| aes-xcbc**}
	- **— no esp-auth-algorithm**
	- **— esp-encryption-algorithm** {**null** | **des** | **3des** | **aes128** | **aes192** | **aes256**}
	- **— no esp-encryption-algorithm**

#### **config**

**— ipsec**

**—** [**no**] **static-sa** *sa-name*

- **— authentication** *auth-algorithm* **ascii-key** *ascii-string*
- **— authentication** *auth-algorithm* **hex-key** *hex-string* [**hash**|**hash2**]
- **— no authentication**
- **— description** *description-string*
- **— no description**
- **— direction** *ipsec-direction*
- **— no direction**
- **— protocol** *ipsec-protocol*
- **— no protocol**
- **— spi** *spi*
- **— no spi**

#### **config**

ı

**— ipsec**

- **— tunnel-template** *ipsec template identifier* [**create**]
- **no tunnel-template***ipsec template identifier*
	- **—** [**no**] **clear-df-bit**
	- **— description** *description-string*
	- **— no description**
	- **— encapsulated-ip-mtu** *octets*
	- **— no encapsulated-ip-mtu**
	- **— icmp6-generation**
		- **— packet-too-big number** [10..1000] **seconds** [1..60]
		- **— packet-too-big**
		- **— no packet-too-big**
	- **— ip-mtu** *octets*
	- **— no ip-mtu**
	- **— replay-window** {**32** | **64** | **128** | **256** | **512**}
	- **— no replay-window**
	- **—** [**no**] **sp-reverse-route**
	- **— transform** *transform-id* [*transform-id*...(up to 4 max)]
	- **— no transform**

**config — ipsec**

- **— radius-accounting-policy** *name* [**create**]
	- **— no radius-accounting-policy** *name*
		- **—** [**no**] **include-radius-attribute**
			- **—** [**no**] **called-station-id**
				-
				- **—** [**no**] **calling-station-id**
				- **—** [**no**] **framed-ip-addr**
				- **—** [**no**] **nas-identifier**
				- **—** [**no**] **nas-ip-addr**
				- **—** [**no**] **nas-port-id**
			- **— radius-server-policy** *radius-server-policy-name*
			- **— no radius-server-policy**
			- **— update-interval** *minutes* [**jitter** *seconds*]
			- **— no update-interval**
	- **— radius-authentication-policy** *name* [**create**]
	- **— no radius-authentication-policy** *name*
		- **—** [**no**] **include-radius-attribute**
			- **—** [**no**] **called-station-id**
				- **—** [**no**] **calling-station-id**
				- **—** [**no**] **nas-identifier**
				- **—** [**no**] **nas-ip-addr**
				- **—** [**no**] **nas-port-id**
		- **— password** *password* [**hash**|**hash2**]
		- **— no password**
		- **— radius-server-policy** *radius-server-policy-name*
		- **— no radius-server-policy**

# <span id="page-4-0"></span>**Service Configuration Commands**

<span id="page-4-1"></span>IES Commands

П

ı

**config**

**— service**

#### **— ies** *service-id* [**customer** *customer-id*] [**vpn** *vpn-id*]

- **—** [**no**] **interface** *ip-int-name* [**tunnel**]
	- **— dynamic-tunnel-redundant-next-hop** *ip-address*
		- **— no dynamic-tunnel-redundant-next-hop**
		- **— static-tunnel-redundant-next-hop** *ip-address*
		- **— no static-tunnel-redundant-next-hop**
		- **—** [**no**] **sap** *sap-id* [**create**]
			- **— ip-tunnel** *ip-tunnel-name* [**create**]
				- **— backup-remote-ip** *ip-address*
				- **— no backup-remote-ip**
				- **—** [**no**] **clear-df-bit**
				- **— delivery-service** {s*ervice-id | svc-name*}
				- **— no delivery-service**
				- **— description** *description-string*
				- **— no description**
				- **— dscp** *dscp-name*
				- **— no dscp**
				- **—** [**no**] **dest-ip** *ip-address*
				- **— gre-header**
				- **— gre-header send-key** *send-key* **receive-key** *receive*
					- *key*
				- **— no gre-header**
				- **— ip-mtu** *octets*
				- **— no ip-mtu**
				- **— reassembly** [*wait-msecs*]
				- **— no reassembly**
				- **— remote-ip** *ip-address*
				- **— no remote-ip**
				- **—** [**no**] **shutdown**
				- **— source** *ip-address*
				- **— no source**
			- **—** [**no**] **ipsec-gw**
				- **— cert**
- **— cert** *filename*
- **— no cert**
- **— cert-profile** *profile*
- **— no cert-profile**
- **— key** *filename*
- **— no key**
- **— status-verify**
	- **— default-result** {**revoked**|**good**}
	- **— no default-result**
	- **— primary** {**ocsp**|**crl**}
	- **— no primary**
	- **— secondary** {**ocsp**|**crl**}
	- **— no secondary**

- **— trust-anchor** *ca-profile-name*
- **— no trust-anchor**
- **— trust-anchor-profile** *profile-name*
- **— no trust-anchor-profile**
- **— trust-anchor** *ca-profile-name*
- **— no trust-anchor**
- **— trust-anchor-profile** *profile-name*
- **— no trust-anchor-profile**
- **— default-secure-service** *service-id* **ipsec-interface** *ipint-name*
- **— no default-secure-service**
- **— default-tunnel-template** *ipsec template identifier*
- **— no default-tunnel-template**
- **—** [**no**] **dhcp**
	- **— gi-address** *ip-address*
	- **— no gi-address**
	- **—** [**no**] **send-release**
	- **— server** *ip-address* [*ip-address*...(upto 8 max)] **router** *router-instance*
	- **— server** *ip-address* [*ip-address*...(upto 8 max)] **service-name** *service-name*
	- **— no server**
	- **—** [**no**] **shutdown**
- **— ike-policy** *ike-policy-id*
- **— no ike-policy**
- **—** [**no**] **local-address-assignment**
	- **— ipv4**
		- **— address-source router** *router-instance* **dhcp-server** *local-dhcp4-svr-name* **pool** *dhcp4-server-pool*
		- **— address-source service-name** *servicename* **dhcp-server** *local-dhcp4-svrname* **pool** *dhcp4-server-pool*
		- **— no address-source**
	- **— ipv6**
		- **— address-source router** *router-instance* **dhcp-server** *local-dhcp6-svr-name* **pool** *dhcp6-server-pool*
		- **— address-source service-name** *servicename* **dhcp-server** *local-dhcp6-svr-*
		- *name* **pool** *dhcp6-server-pool*
		- **— no address-source**
	- **—** [**no**] **shutdown**
- **local-gateway-address** *ip-address*
- **— no local-gateway-address**
- **— local-id** {**ipv4** | **fqnd| ipv6**} [**value** [*255 chars max*]]
- **no local-id**
- **— pre-shared-key** *key*
- **— no pre-shared-key**
- **— radius-accounting-policy** *policy-name*
- **— no radius-accounting-policy**
- **— radius-accounting-policy** *name*
- **— no radius-accounting-policy**
- **—** [**no**] **shutdown**
- **— ts-negotiation ts-list** *list-name*

**Page 498 7450 ESS and 7750 SR Multiservice Integrated Service Adapter Guide**

**— no ts-negotiation**

 $\mathbf{I}$ 

### <span id="page-7-0"></span>VPRN Commands

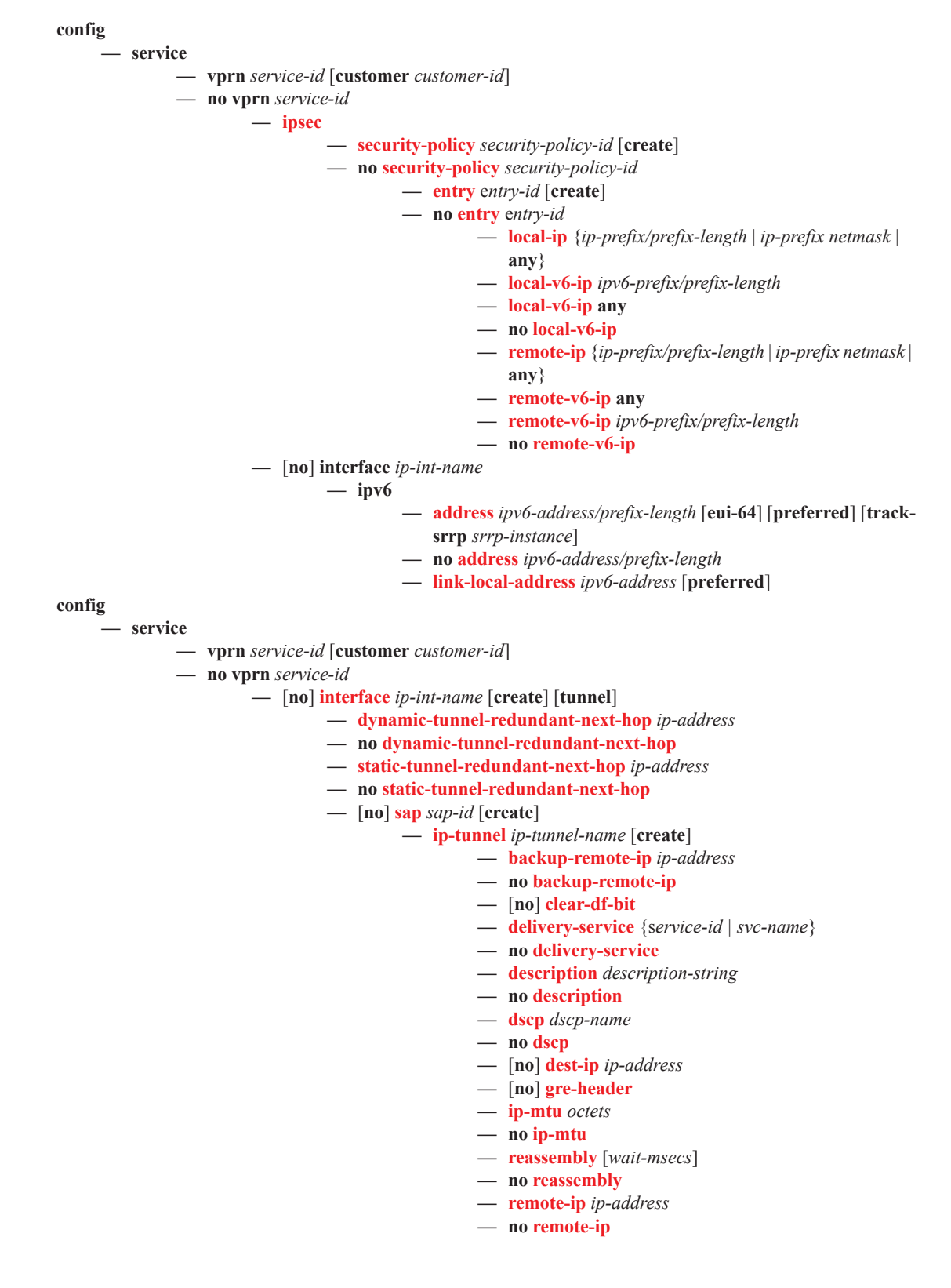

- **—** [**no**] **shutdown**
- **— source** *ip-address*

**— no source**

**—** [**no**] **ipsec-gw**

**— cert**

- **— cert** *filename*
	- **— no cert**
	- **— cert-profile** *profile*
	- **— no cert-profile**
	- **— key** *filename*
	- **— no key**
	- **— status-verify**
		- **— default-result** {**revoked**|**good**}
		- **— no default-result**
		- **— primary** {**ocsp**|**crl**}
		- **— no primary**
		- **— secondary** {**ocsp**|**crl**}
		- **— no secondary**
	- **— trust-anchor** *ca-profile-name*
	- **— no trust-anchor**
	- **— trust-anchor-profile** *profile-name*
	- **— no trust-anchor-profile**
- **— default-secure-service** *service-id* **ipsec-interface** *ip*
	- *int-name*
- **— no default-secure-service**
- **— default-tunnel-template** *ipsec template identifier*
- **— no default-tunnel-template**
- **—** [**no**] **dhcp**
	- **— gi-address** *ip-address*
	- **— no gi-address**
	- **—** [**no**] **send-release**
	- **— server** *ip-address* [*ip-address*...(upto 8 max)] **router** *router-instance*
	- **— server** *ip-address* [*ip-address*...(upto 8 max)] **service-name** *service-name*
	- **— no server**
	- **—** [**no**] **shutdown**
- **— ike-policy** *ike-policy-id*
- **— no ike-policy**
- **—** [**no**] **local-address-assignment**
	- **— ipv4**
		- **— address-source router** *router-instance* **dhcp-server** *local-dhcp4-svr-name* **pool**  *dhcp4-server-pool*
		- **— address-source service-name** *servicename* **dhcp-server** *local-dhcp4-svrname* **pool** *dhcp4-server-pool*
		- **— no address-source**
		- **— ipv6**
			- **— address-source router** *router-instance* **dhcp-server** *local-dhcp6-svr-name* **pool** *dhcp6-server-pool*
			- **— address-source service-name** *servicename* **dhcp-server** *local-dhcp6-svrname* **pool** *dhcp6-server-pool*

- **— no address-source**
- **—** [**no**] **shutdown**
- **— local-gateway-address** *ip-address*
- **— no local-gateway-address**
- **— local-id** {**ipv4** | **fqdn |ipv6**} [**value** [*255 chars max*]]
- **no local-id**
- **—** [**no**] **shutdown**
- **— ts-negotiation ts-list** *list-name*
- **— no ts-negotiation**
- **— ipsec-tunnel** *ipsec-tunnel-name* [**create**]
- **— no ipsec-tunnel** *ipsec-tunnel-name*
	- **—** [**no**] **bfd-designate**
	- **— bfd-enable service** *service-id* **interface** *interfacename* **dst-ip** *ip-address*
	- **—** [**no**] **clear-df-bit**
	- **— description** *description-string*
	- **— no description**
	- **—** [**no**] **dest-ip** *ip-address*
	- **—** [**no**] **dynamic-keying**
		- **—** [**no**] **auto-establish**
		- **— cert**
			- **— cert** *filename*
			- **— no cert**
			- **— cert-profile** *profile*
			- **— no cert-profile**
			- **— key** *filename*
			- **— no key**
			- **— status-verify**
				- **— default-result** {**revoked**|**good**}
				- **— no default-result**
				- **— primary** {**ocsp**|**crl**}
				- **— no primary**
				- **— secondary** {**ocsp**|**crl**}
				- **— no secondary**
			- **— trust-anchor** *ca-profile-name*
			- **— no trust-anchor**
			- **— trust-anchor-profile** *profile-name*
			- **— no trust-anchor-profile**
		- **— ike-policy** *ike-policy-id*
		- **— no ike-policy**
		- **— local-id** {**ipv4** | **fqdn |ipv6**} [**value** [*255* 
			- *chars max*]]
		- **no local-id**
		- **— pre-shared-key** *key*
		- **— no pre-shared-key**
		- **— transform** *transform-id* [*transform-id*...(up to  $4$  max)]

#### **— no transform**

- **— encapsulated-ip-mtu** *octets*
- **— no encapsulated-ip-mtu**
- **— icmp6-generation**
	- **— packet-too-big**
		- **— packet-too-big number** [10..1000] *seconds*
		- [1..60]
		- **— no packet-too-big**

- **— ip-mtu** *octets*
- **— no ip-mtu**
- **— local-gateway-address** *ip-address* **peer** *ip-address* **delivery-service** *service-id*
- **— no local-gateway-address**
- **— local-id type** *type* [**value** <[255 chars max]>
- **— no local-id**
- **—** [**no**] **manual-keying**
	- **— security-association** *security-entry-id* **authentication-key** *authentication-key* **encryption-key** *encryption-key* **spi** *spi* **transform** *transform-id* **direction**  {**inbound**|**outbound**}
	- **— no security-association** *security-entry-id* **direction** {**inbound**|**outbound**}
	- **— replay-window** *replay-window-size*
	- **— no replay-window**
	- **— security-policy** *security-policy-id*
	- **— no security-policy**

 $\mathbf{I}$ 

## IPSec Mastership Election Commands

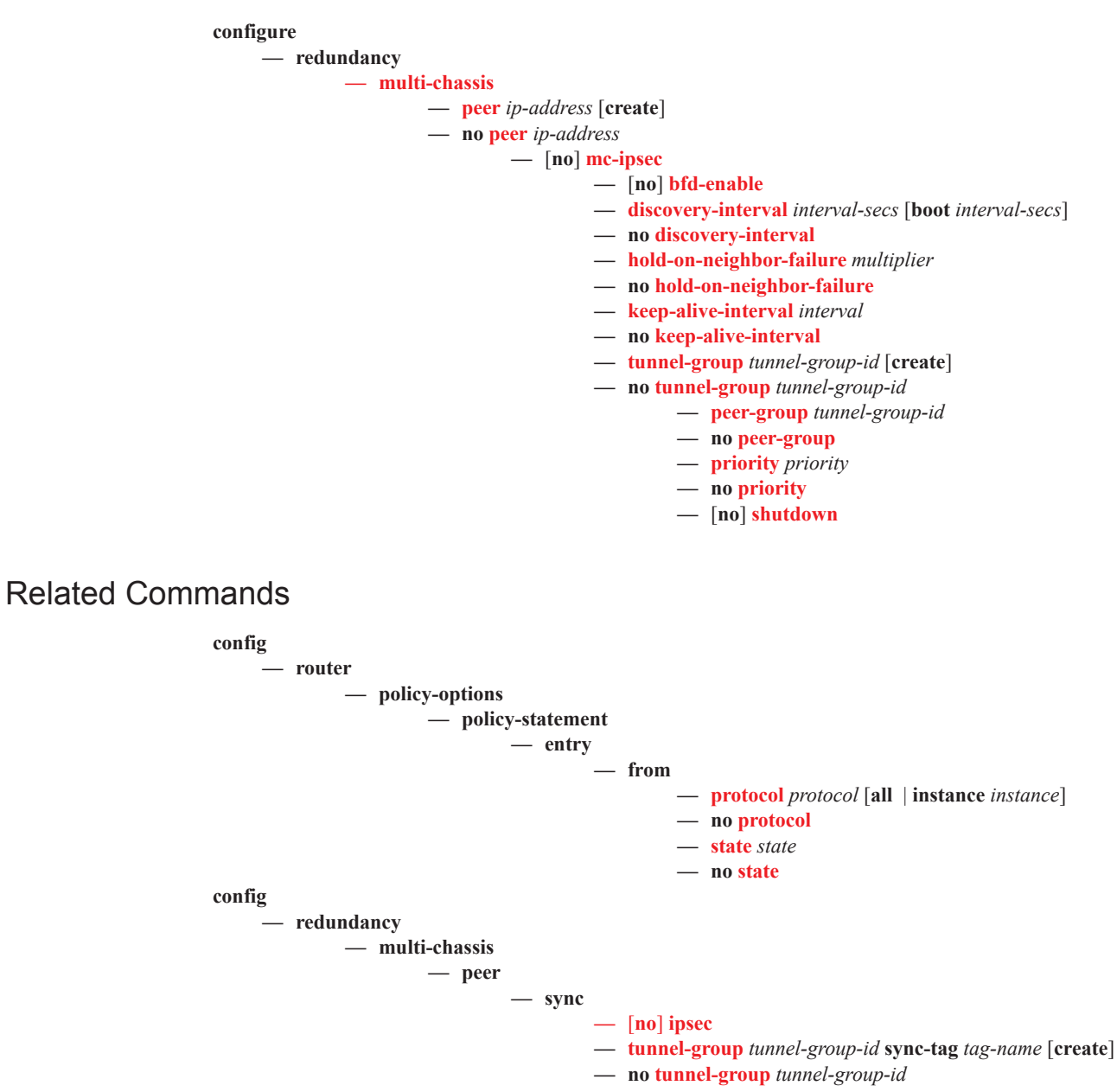

### CMPv2 Commands

 $\blacksquare$ 

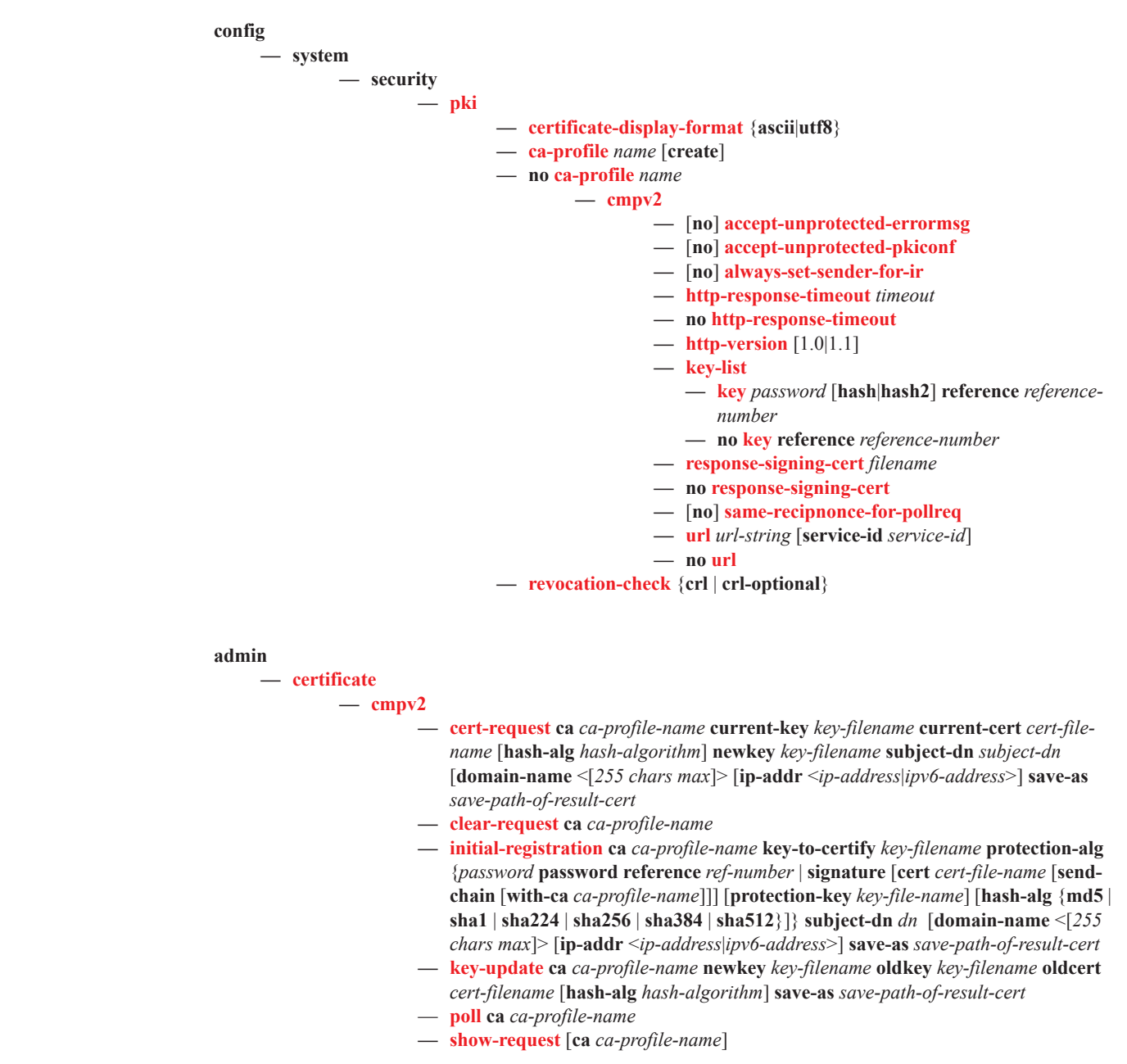

### <span id="page-13-0"></span>Auto-Update Commands

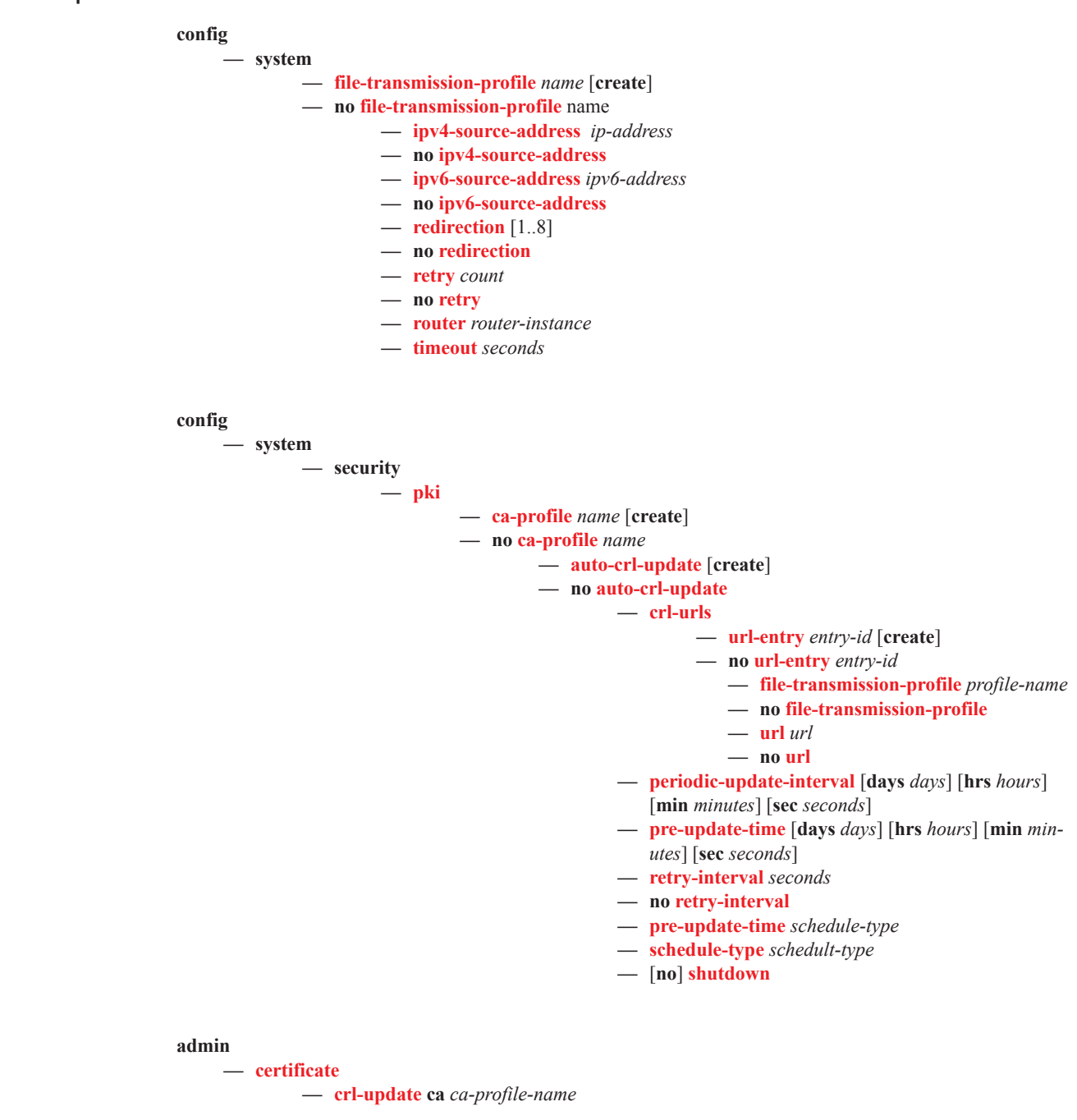

### <span id="page-14-0"></span>Show Commands

 $\blacksquare$ 

**show — ipsec**

- **— cert-profile** *name* **association**
- **— cert-profile** [*name*]
- **— cert-profile** *name* **entry** [1..8]
- **— certificate** *filename* **association**
- **— gateway name** *name*
- **— gateway** [**service** *service-id*]
- **— gateway tunnel** [*ip-address:port*]
- **— gateway name** *name* **tunnel** *ip-address:port*
- **— gateway name** *name* **tunnel**
- **— gateway** [**name** *name*] **tunnel state** *state*
- **— gateway** [**name** *name*] **tunnel idi-value** *idi-prefix*
- **— gateway tunnel count**
- **— ike-policy** *ike-policy-id*
- **— ike-policy**
- **— radius-accounting-policy** [*name*]
- **— radius-authentication-policy** [*name*]
- **— security-policy** *service-id* [*security-policy-id*]
- **— security-policy**
- **— static-sa**
- **— static-sa name** *sa-name*
- **— static-sa spi** *spi*
- **— transform** [*transform-id*]
- **— trust-anchor-profile** *trust-anchor-profile* **association**
- **— trust-anchor-profile** [*trust-anchor-profile* ]
- **— ts-list** [*list-name*]
- **— ts-list** *list-name* **association**
- **— ts-list** *list-name* **entry** [1..32]
- **— tunnel** *ipsec-tunnel-name*
- **— tunnel**
	- **— tunnel-template** [*ipsec template identifier*]
- **— redundancy**
	- **— multi-chassis**
		- **— mc-ipsec peer** *ip-address* **tunnel-group** *tunnel-group-id*
			- **— mc-ipsec peer** *ip-address*

### <span id="page-14-1"></span>Debug Commands

ı

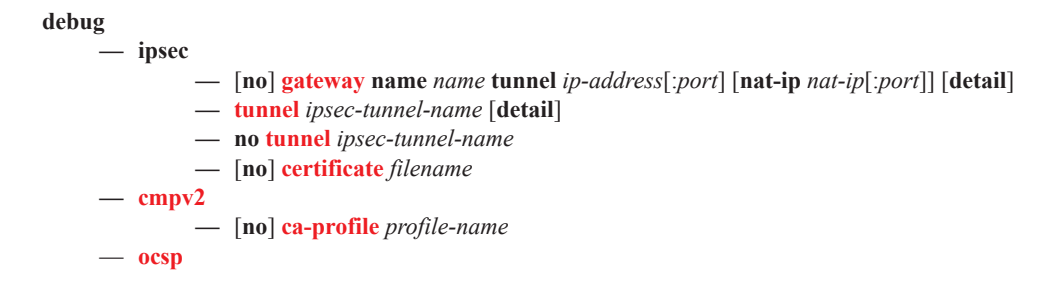

# Tools Commands

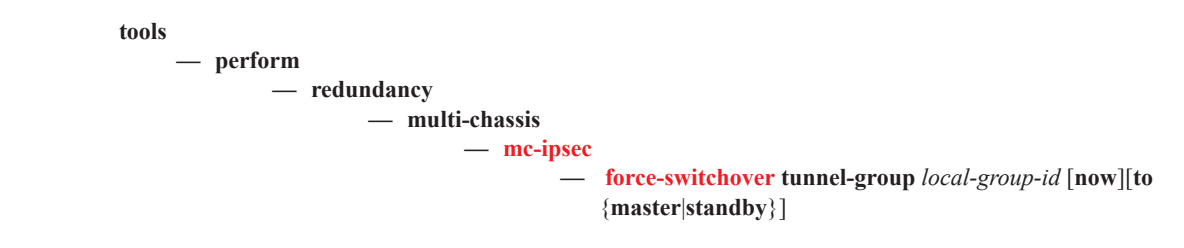